Northwestern **RESEARCH** 

# CLEAR Meeting April 11, 2023

Hosted by Sponsored Research

# Today's Agenda

- Announcements
- Proposal Review Business Process in **CERES**
- CERES Go-Live
	- Preparing for Go-Live
	- System Demos
	- Resources

# Upcoming NIH Due Dates

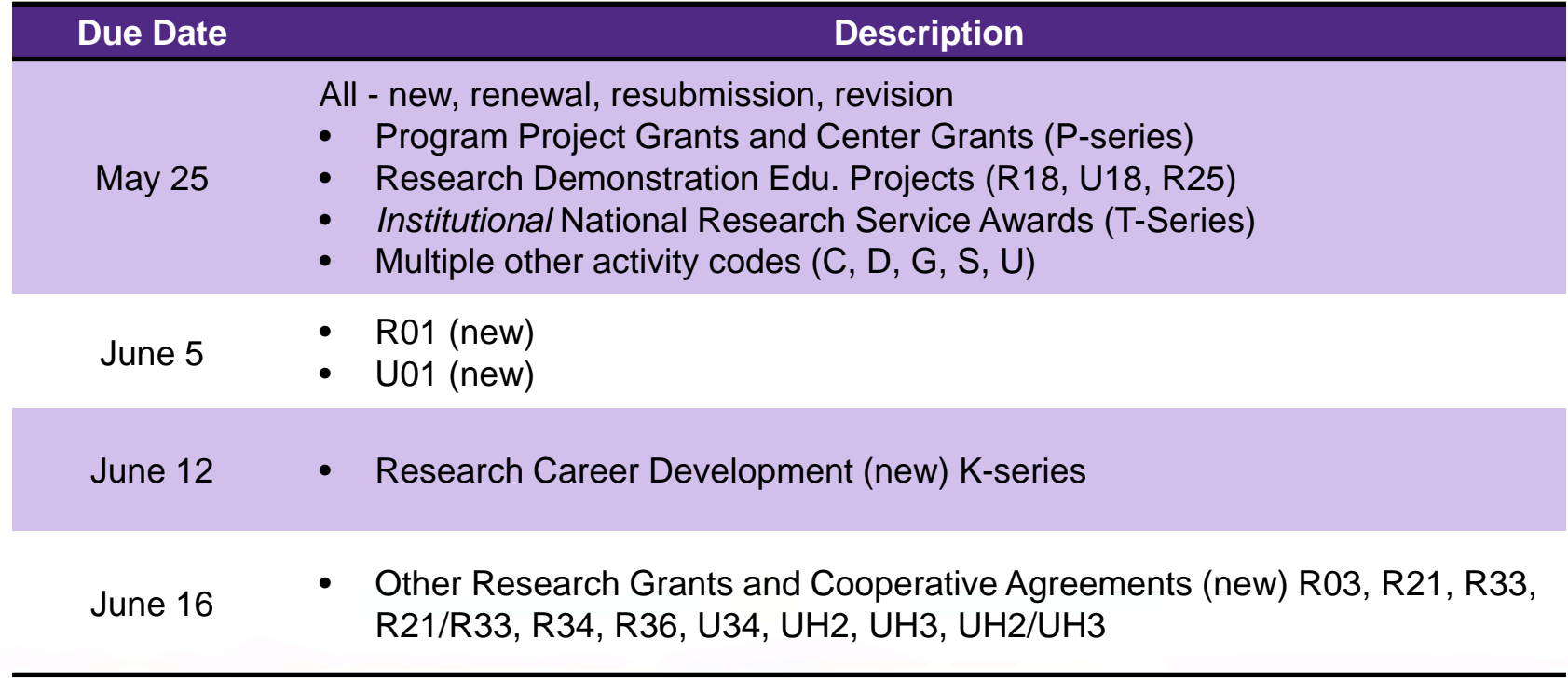

# Authorized Institutional Official

- **Andrea Zakrzewski** is Northwestern's Authorized Institutional Official until a permanent AVP Sponsored Research is installed
- Current info is always listed on the SR website on the page: [Institutional Information](https://sponsoredresearch.northwestern.edu/resources/institutional-information.html)

#### Institutional Information **Applicant or Awardee Info** Institutional Official Northwestern University Andrea Zakrzewski Sponsored Research Senior Director, Proposals & Award Acceptance 750 N. Lake Shore Drive, Rubloff 7th Floor Sponsored Research Chicago, IL 60611-4579 750 N. Lake Shore Drive, Rubloff 7th Floor Chicago, IL 60611-4579 Phone: (312) 503-7955 | Fax: (312) 503-2234 Email: SponsoredResearch@northwestern.edu

# CERES Cutover Intake Form

- Form to request action from Sponsored Research on **new, sponsored-initiated, time-sensitive items** received after the cutoff date for submission in InfoEd.
- **Not a prioritization request.** "New" means not previously entered into InfoEd.
- Details will be sent to the Sponsored Research listserv and posted on SR website later today (April 11 afternoon).

#### Northwestern SMARTSHEET

#### **InfoEd-CERES Cutover Intake Form**

This form should be used between April 11 - 21, 2023 to request action from Sponsored Research (SR) on new, sponsored-initiated, time-sensitive items received after the cutoff date for submission in InfoEd, e.g., a new contract received on April 14 that requires action by April 21.

This form is not a prioritization request. "New" means not previously entered into InfoEd. "Time-sensitive" means action needs to occur before CERES goes live on April 24.

Do not use this form to submit requests for:

- · Prioritization of in-progress actions
- Advance accounts
- Non-urgent items

#### **Request Resubmission**

Decisions are final. If your request is denied and you subsequently receive additional information regarding its urgency, submit a new request that includes this information, and it will be reassessed.

Note: Denied requests will not be transferred to CERES. If your request is denied and you still require SR action as of April 24, you will need to submit the request in CERES.

# Proposal Review Business Process in CERES

# Proposal Review Comments Location

## **S2S Proposals**

For S2S, the SRO will log their comments in these specific locations:

- CERES SmartForm fields
- Funding Proposal (Budget & SF424 workspace comments)
- Clarification Requested activity comments

## **Non S2S Proposals**

For non-S2S, the SRO will log their comments in these specific locations:

- •CERES SmartForm fields
- •Funding Proposal—Budget workspace comments

•Clarification Requested activity comments

## Field-Level Review Comments

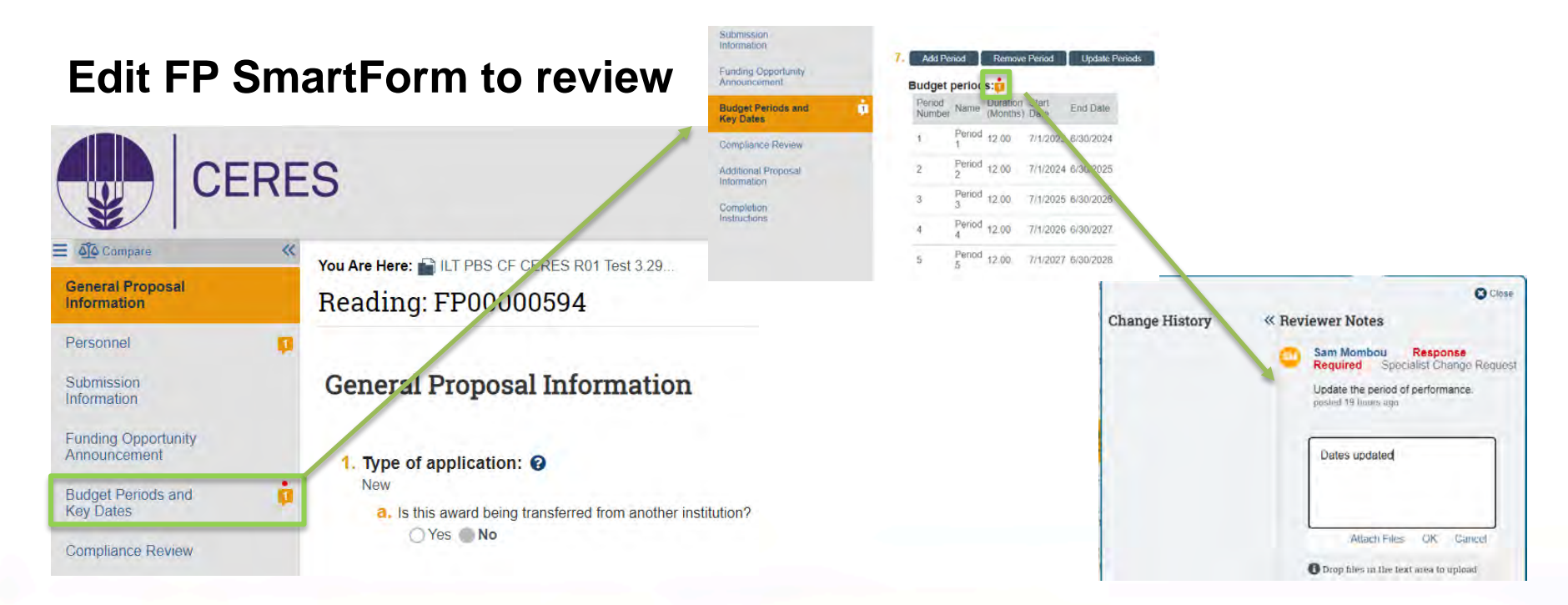

厚

## Field-Level Review Comments

#### ILT PBS CF CERES R01 Test 3.29.23

#### FP00000594 Funding Proposal

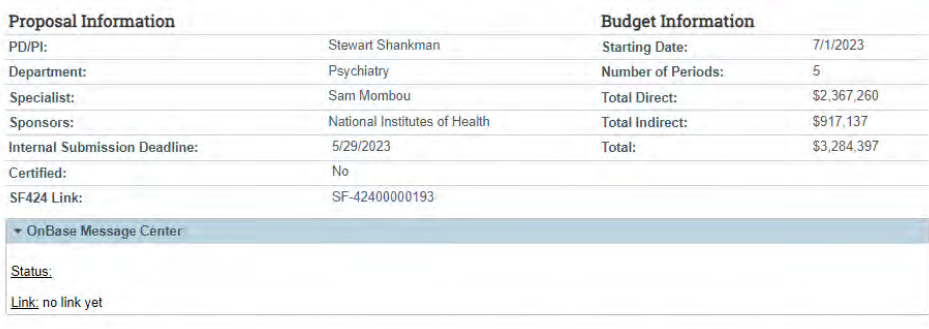

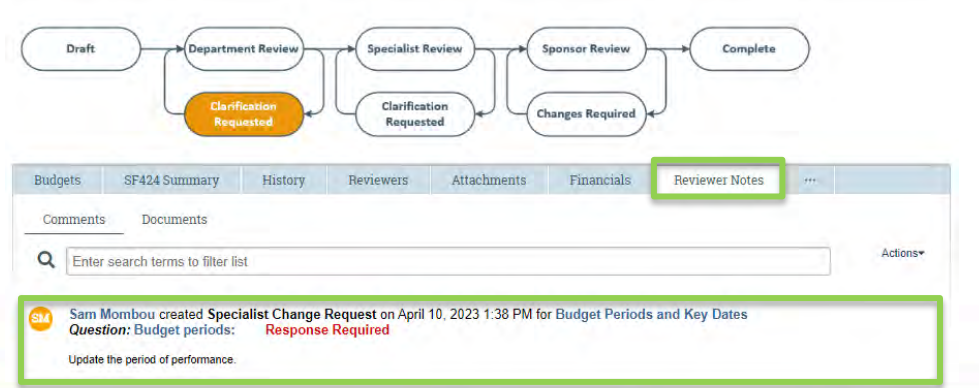

Ę

# Review Comments—SR Lens

### **Funding Proposal—Budget Funding Proposal—SF424**

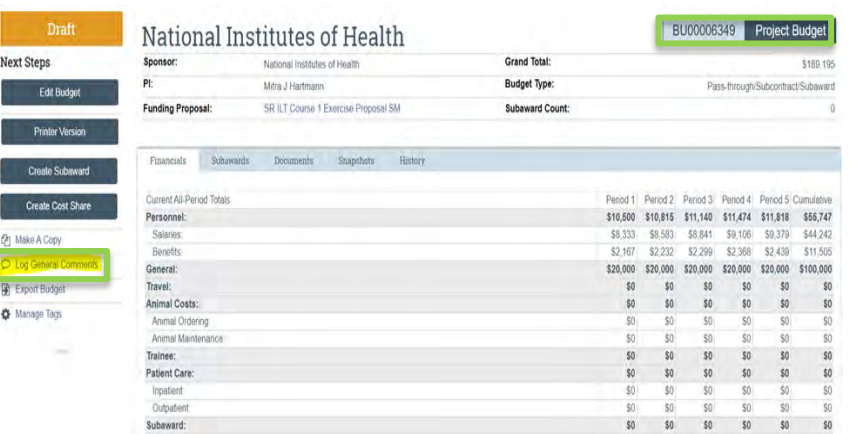

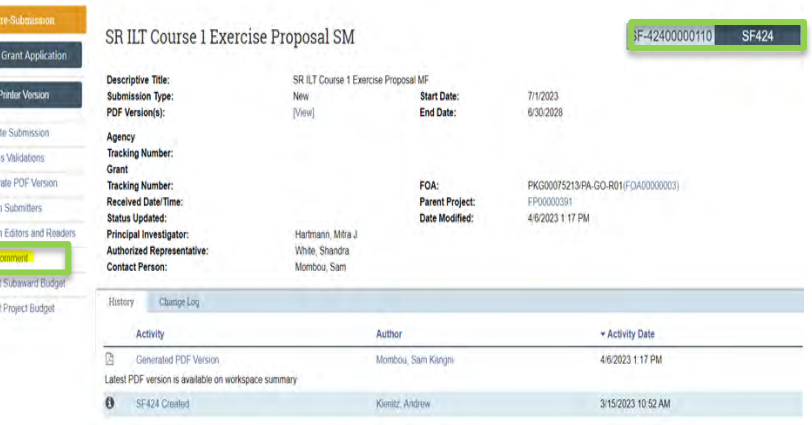

## Review Comments—RA View

### **Funding Proposal—Budget Funding Proposal—S424**

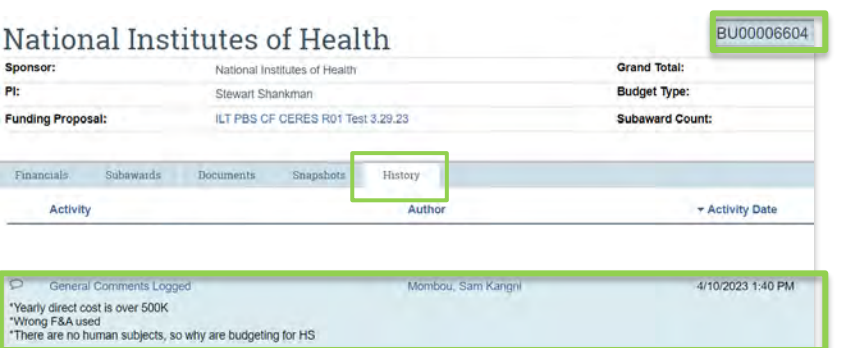

#### ILT PBS CF CERES R01 Test 3.29.23 SE-42400000193 **Descriptive Title:** ILT PBS CF CERES R01 Shankman Dong Test 3,29,23 **Submission Type:** New **Start Date:** 7/1/2023 PDF Version(s): Not Available, Please execute Generate PDF Version activity End Date: 6/30/2028 Agency **Tracking Number:** Grant **Tracking Number:** FOA: PKG00075058/PA-GN-R01(FO) **Parent Project: Received Date/Time:** FP00000594 **Status Updated:** Date Modified: 4/10/2023 1:46 PM **Principal Investigator:** Shankman, Stewart **Authorized Representative:** White, Shandra Johnson, Daniel **Contact Person:** History Change Log **Activity** Author \* Activity Date R Log Comment to SF424 Mombou, Sam Kangni 4/10/2023 1:46 PM SF424 R&R Cover Page \*Replace Shandra with Andrea as the AOR Project Performance Location \*Update the congressional district to 005 **R&R Budget** \*Update the period of performance (see prior comment under the budget section) \*Update the human subject costs portion (see prior comment under the budget section)

# **CERES Go-Live**

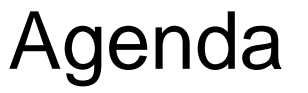

**Preparing for Go-Live……………………………………………… Kim Griffin**

- Conversion Scope + Cutover Details
- Open Labs & Office Hours

**CERES System Review & Demos……………………………….. Andrew Kienitz**

**CERES Resources …………………………………………………. Lia Floreno**

When CERES goes live on April 24, the Northwestern community will be learning how to adjust to the change from InfoEd to CERES together.

Please practice patience with your colleagues and yourself as everyone learns how to work together with this new system.

## Conversion Scope + Cutover Details Kim Griffin

Senior Director, Business Systems & Operations Sponsored Research

Northwestern RESEARCH

## **Conversion Scope**

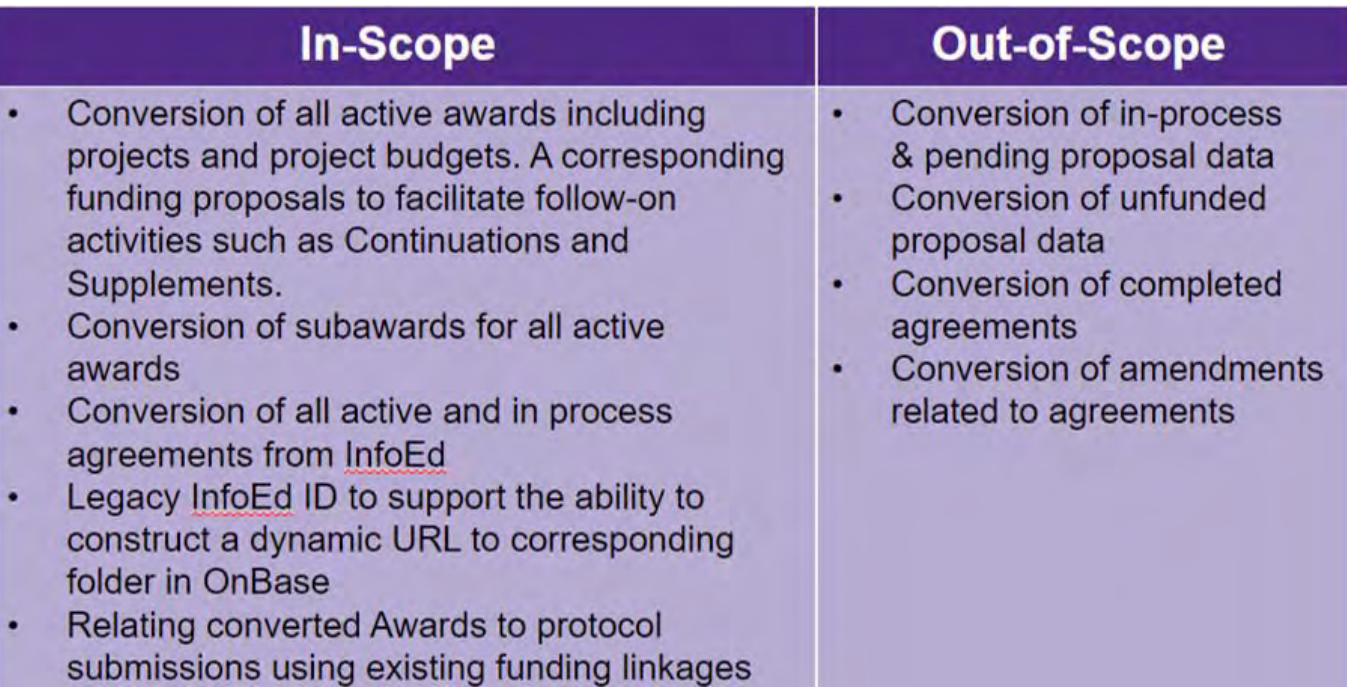

F

## **Cutover: Proposals**

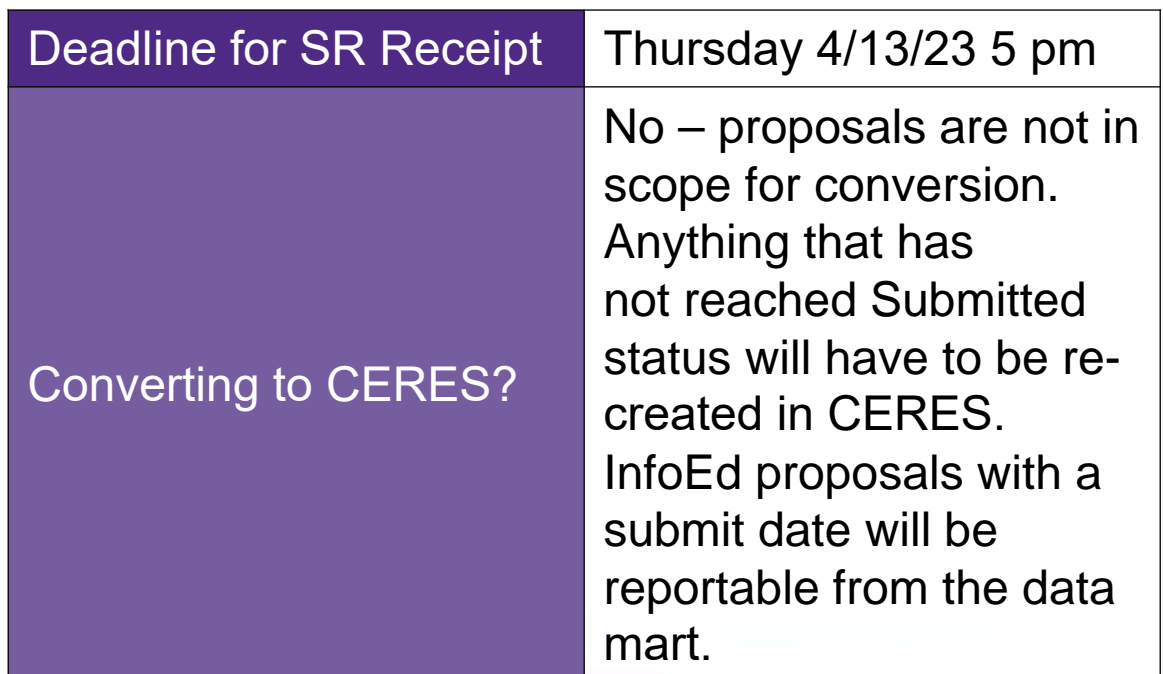

## **Cutover: Subcontract Requests**

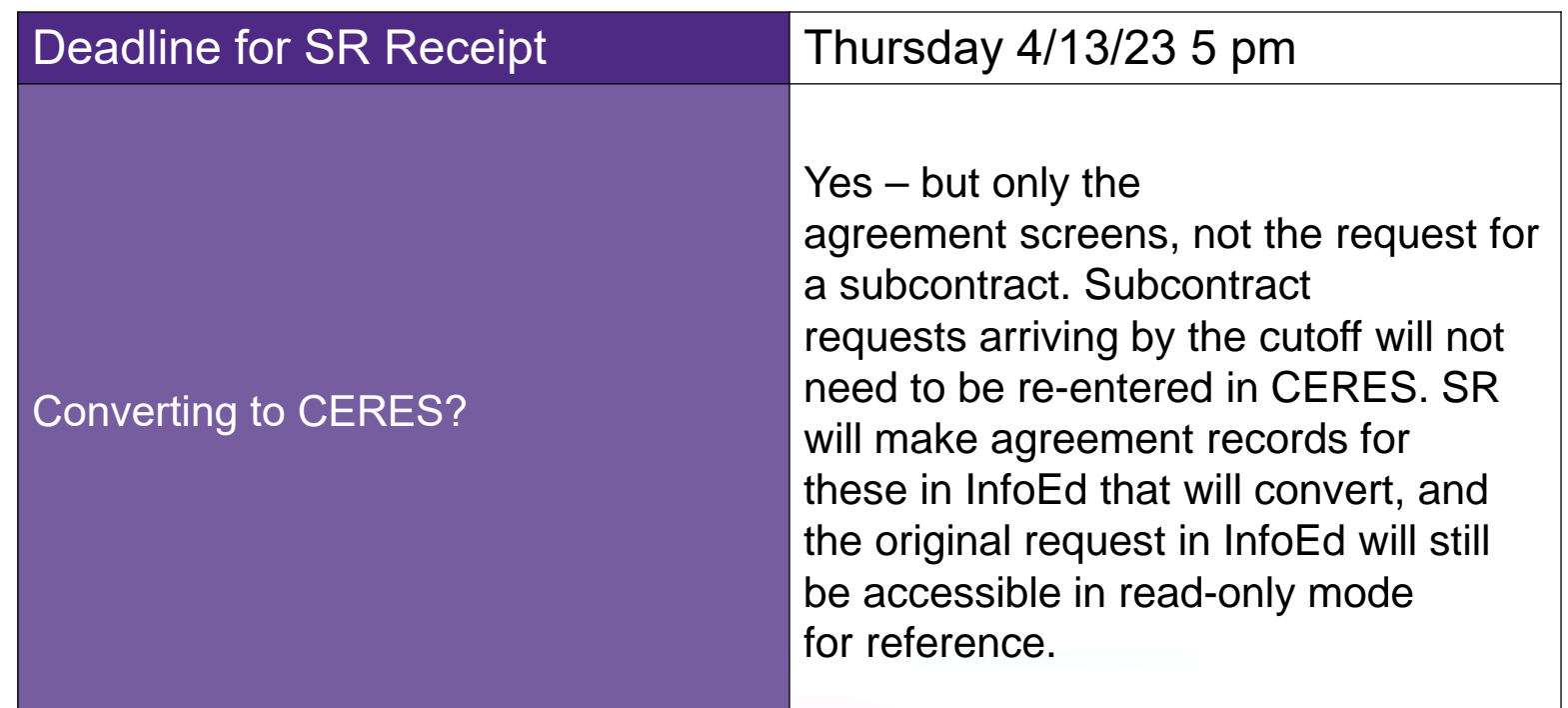

## **Cutover: Agreements**

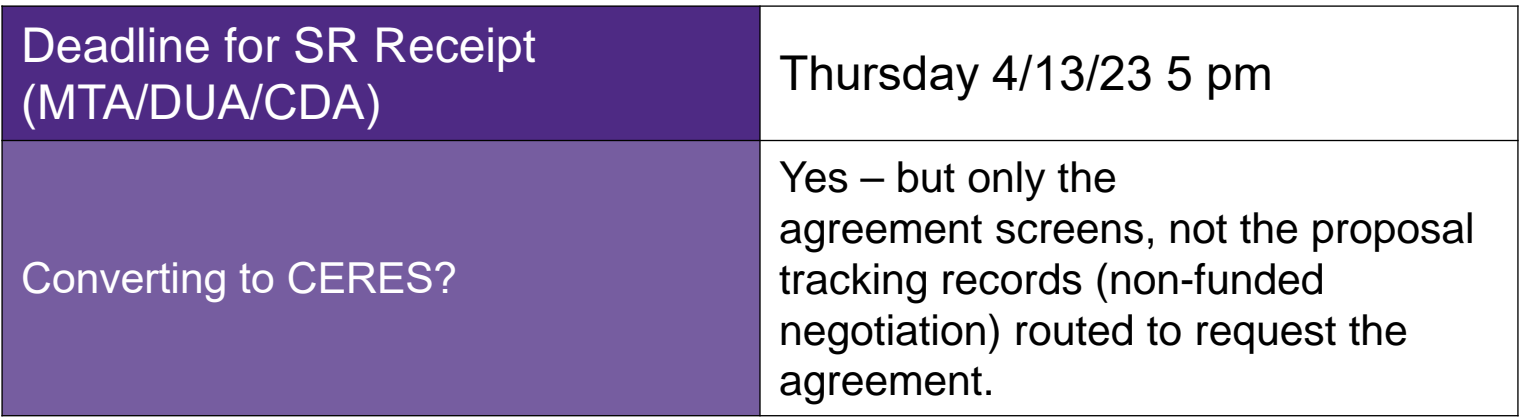

## *Cutover: Award Setup (including entering changes)*

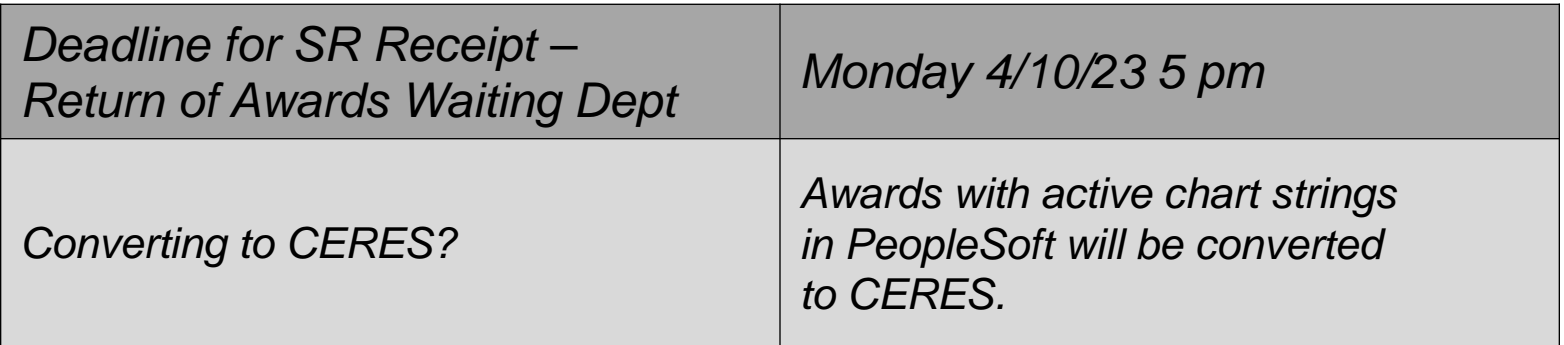

## *Cutover: Change Requests*

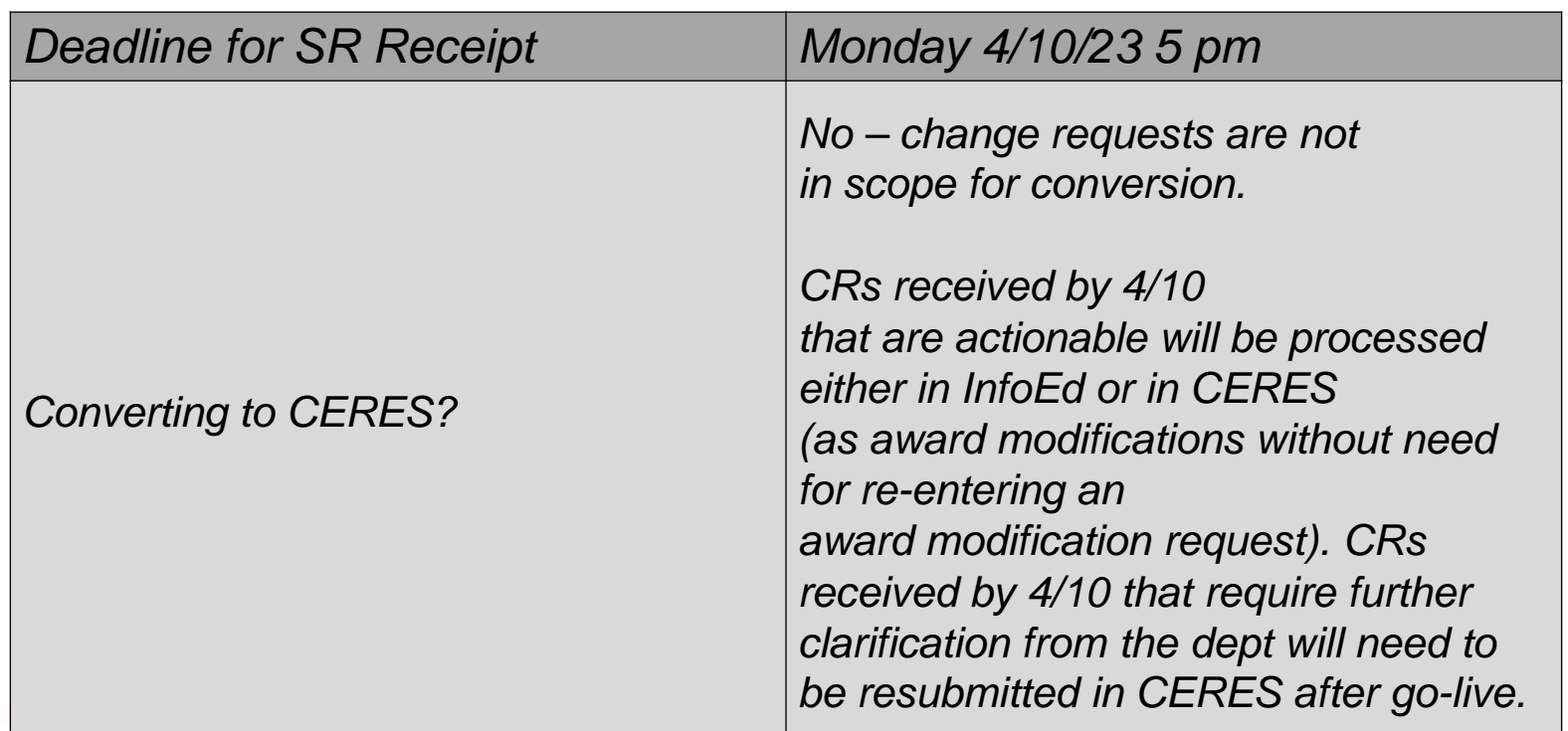

# Open Labs & Office Hours Andrew Kienitz

Huron CERES Implementation and Training Team Member

Northwestern RESEARCH

## **CERES Open Labs**

Open Labs are open to all Research Administrators participating in in-unit training. These Open Labs are intended for participants to ask CERES-related questions and request demonstrations in CERES.

### **Please join the final two CERES Open Labs:**

Tuesday, April 11th from 1pm – 2pm Tuesday, April 18th from 1pm – 2pm

### [Join here!](https://teams.microsoft.com/l/meetup-join/19%3ameeting_NGYzNWI2OWYtZDhiZi00NjJmLWI3YmItNzM4OGZiNDg4MTNl%40thread.v2/0?context=%7b%22Tid%22%3a%227d76d361-8277-4708-a477-64e8366cd1bc%22%2c%22Oid%22%3a%22863b9135-ae13-47af-98a5-339f090ddcb0%22%7d)

## **CERES Office Hours**

### Office Hours are open to all CERES users following Go-Live on April 24. The meeting link will be available on the SRA Program Website.

### **Office Hours are currently scheduled Monday through Friday from 10AM to 1PM from April 24- May 5.**

The Office Hours schedule beyond May 5 will be adjusted based on community need.

## CERES System Review & Demos

## Andrew Kienitz

Huron CERES Implementation and Training Team Member

Northwestern RESEARCH

## Dept Reviewer Approval Process Overview

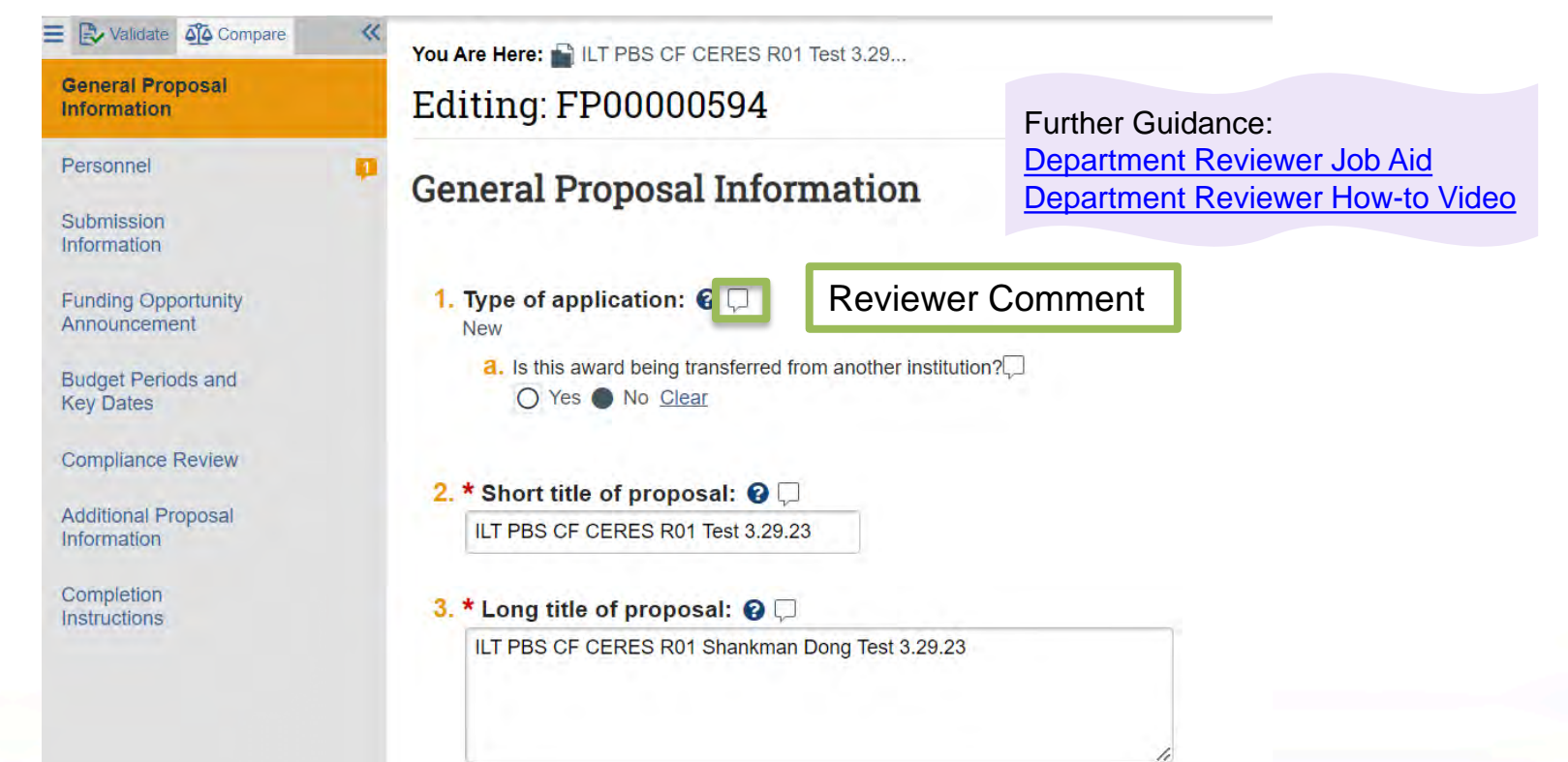

# PI Certification Emails

Further Guidance: [CertifyProposalCompletion.mp4](https://nuwildcat.sharepoint.com/:v:/r/teams/OSR/Shared%20Documents/Business%20Systems%20and%20Operations/Web%20Files%20for%20NU%20Constituents/CERES%20Training/Stand-alone%20Videos/CertifyProposalCompletion.mp4?csf=1&web=1&e=w4JQz9) Grants\_Job [Aid\\_CertifyProposal.pdf](https://nuwildcat.sharepoint.com/:b:/r/teams/OSR/Shared%20Documents/Business%20Systems%20and%20Operations/Web%20Files%20for%20NU%20Constituents/CERES%20Training/Job%20Aids/Grants_Job%20Aid_CertifyProposal.pdf?csf=1&web=1&e=t6wAp0)

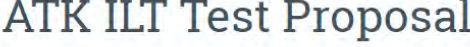

#### **Next Steps**

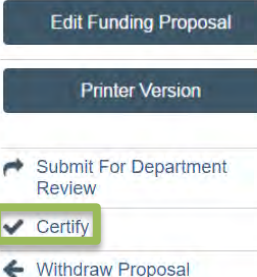

Draft

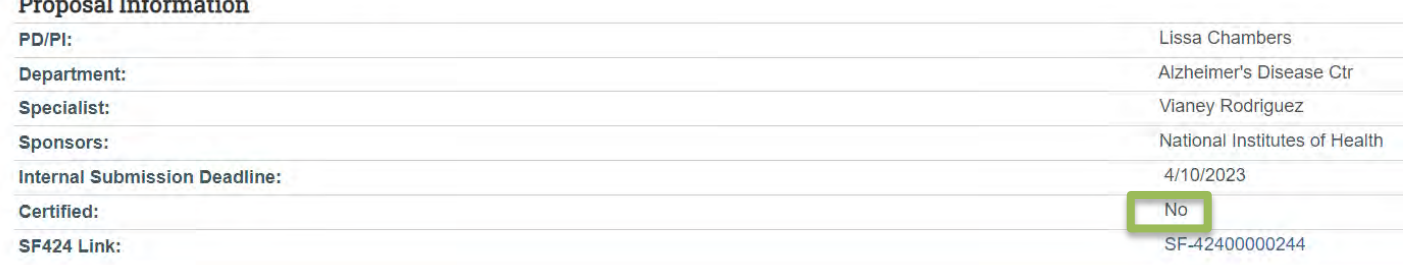

The proposal will be in the PI's inbox so long as they have not certified.

# PI Certification Emails

### FP00000449: PI Certification Required

no-reply@huronclick.com

To Od-kozlowski@northwestern.edu; OKavita Kalra; OAndrew Kienitz

If there are problems with how this message is displayed, click here to view it in a web browser.

Further Guidance: [CertifyProposalCompletion.mp4](https://nuwildcat.sharepoint.com/:v:/r/teams/OSR/Shared%20Documents/Business%20Systems%20and%20Operations/Web%20Files%20for%20NU%20Constituents/CERES%20Training/Stand-alone%20Videos/CertifyProposalCompletion.mp4?csf=1&web=1&e=w4JQz9) Grants\_Job [Aid\\_CertifyProposal.pdf](https://nuwildcat.sharepoint.com/:b:/r/teams/OSR/Shared%20Documents/Business%20Systems%20and%20Operations/Web%20Files%20for%20NU%20Constituents/CERES%20Training/Job%20Aids/Grants_Job%20Aid_CertifyProposal.pdf?csf=1&web=1&e=t6wAp0)

Andrew Kienitz; Monika Lagaard To:

Link: FP00000449 PI: **Andrew Kienitz** Title: ATK Resub Test Proposal KK

Andrew Kienitz is named as the PD/PI on an upcoming proposal submission and certification is needed per Federal regulations.

To provide PI Certification, click the link above and complete the Certify activity.

**NR** 

# Send Email Activity

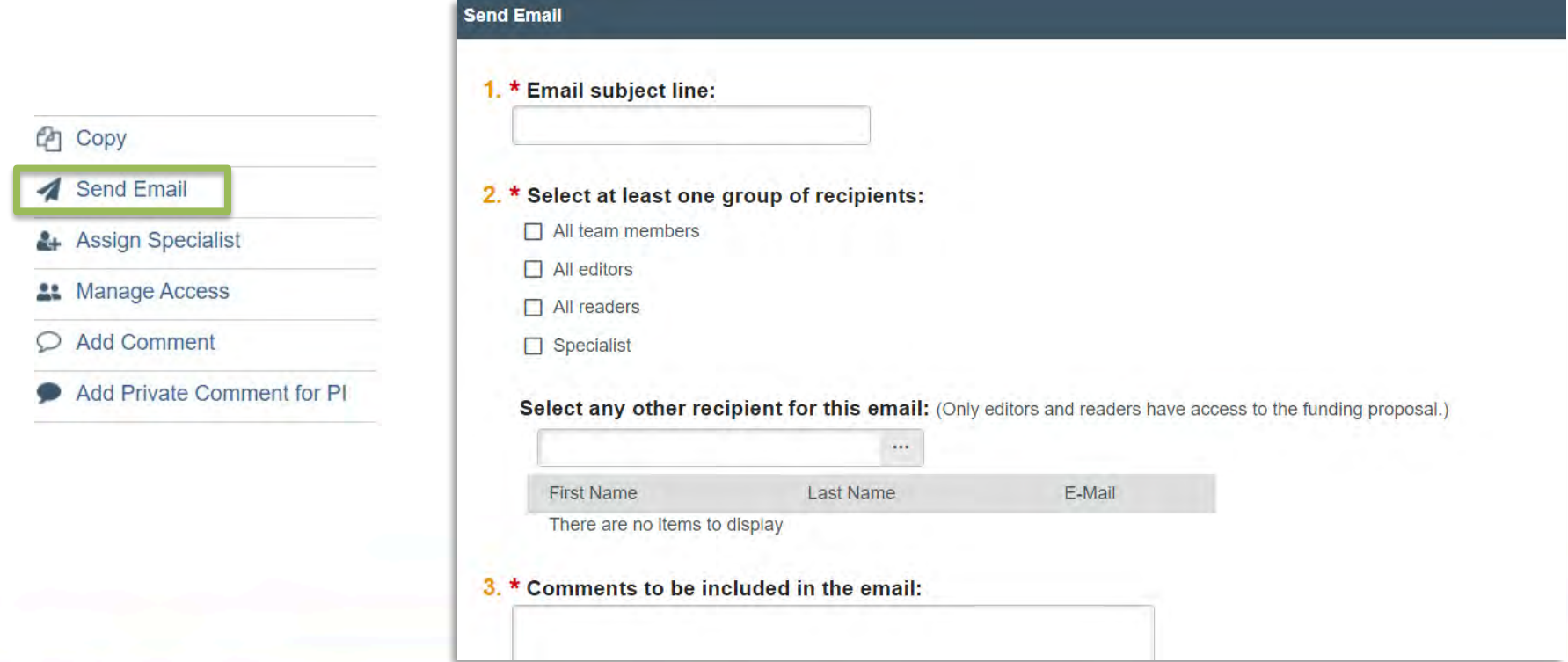

### Northwestern RESEARCH

# Subaward Process

Purple box: SR Subcontracts Management Office action Blue box: SR Awards Management Office action **Green box: Department/RA action** 

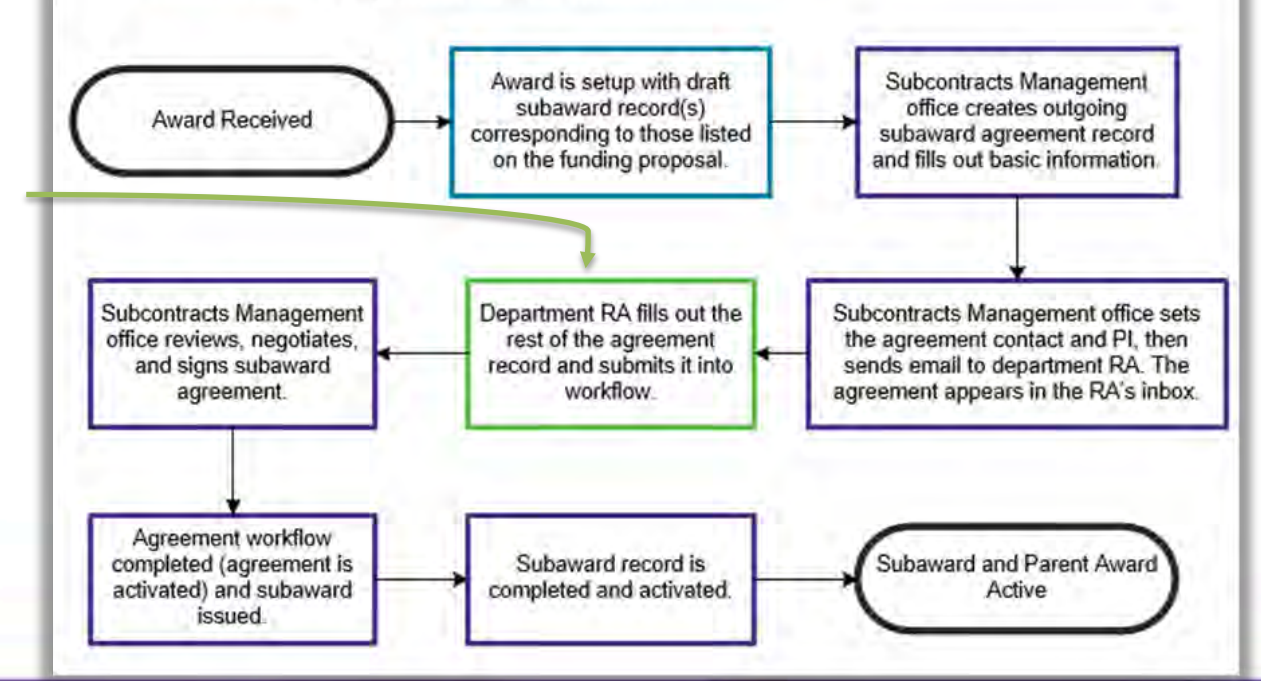

Note: RAs are only responsible for filling out the remaining pages and submitting subcontract agreements

# Miscellaneous Questions  $\mathcal{R}_{\mathbf{z}}$ Additional Demos

Northwestern RESEARCH

# CERES Resources Lia Floreno

Training Specialist Sponsored Research

Northwestern RESEARCH

# Ancillary Review Matrices

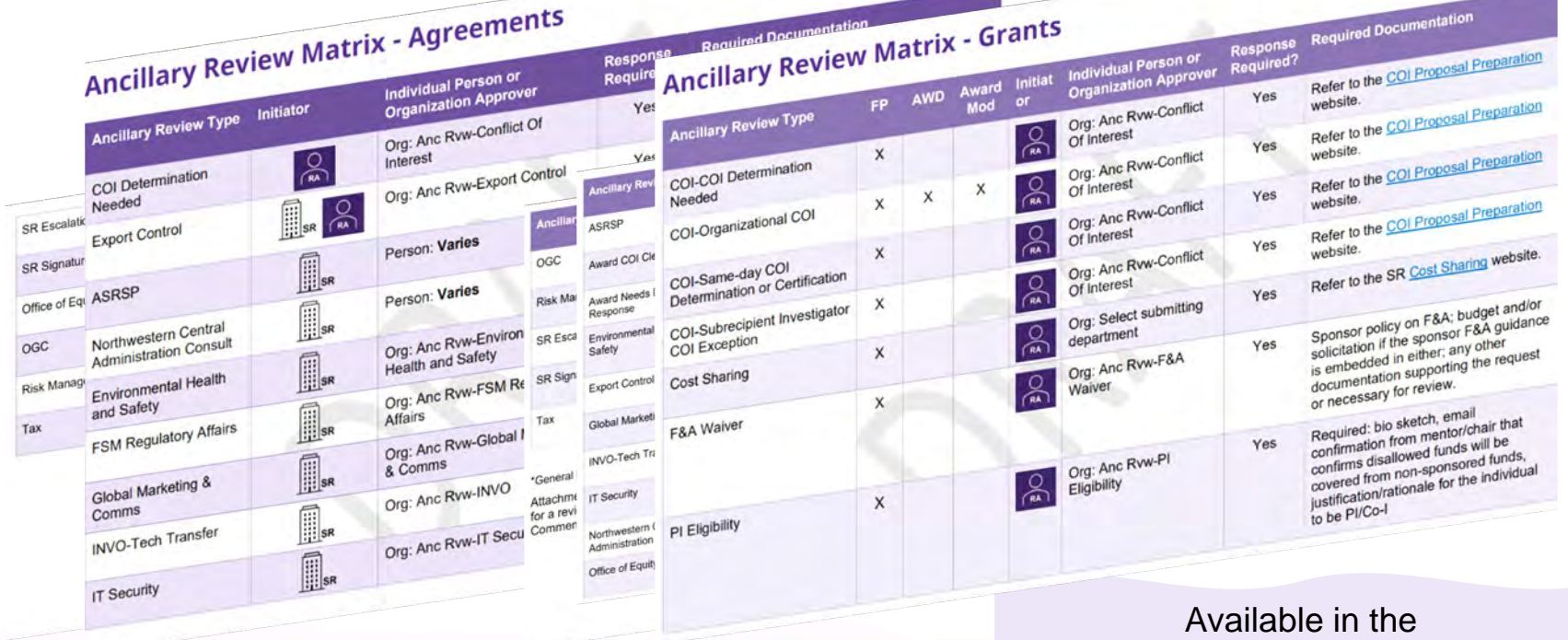

[CERES Training SharePoint Folder](https://nuwildcat.sharepoint.com/:f:/r/teams/OSR/Shared%20Documents/Business%20Systems%20and%20Operations/Web%20Files%20for%20NU%20Constituents/CERES%20Training?csf=1&web=1&e=KE793P)

## Business Process **Details**

### Available in the [CERES Training SharePoint Folder](https://nuwildcat.sharepoint.com/:f:/r/teams/OSR/Shared%20Documents/Business%20Systems%20and%20Operations/Web%20Files%20for%20NU%20Constituents/CERES%20Training?csf=1&web=1&e=KE793P)

Includes Business Processes for:

- Funding Proposals
- Pending Sponsor Review
- Agreements
- Awards
- Award Modifications

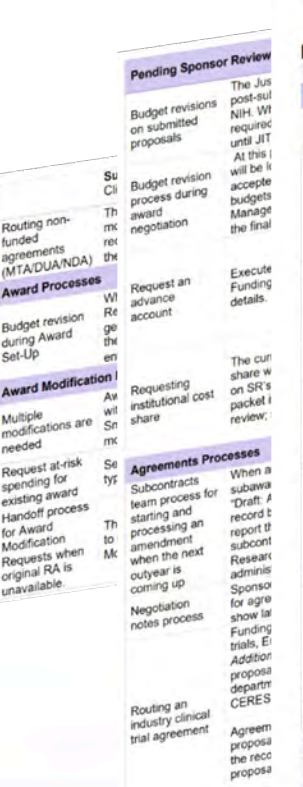

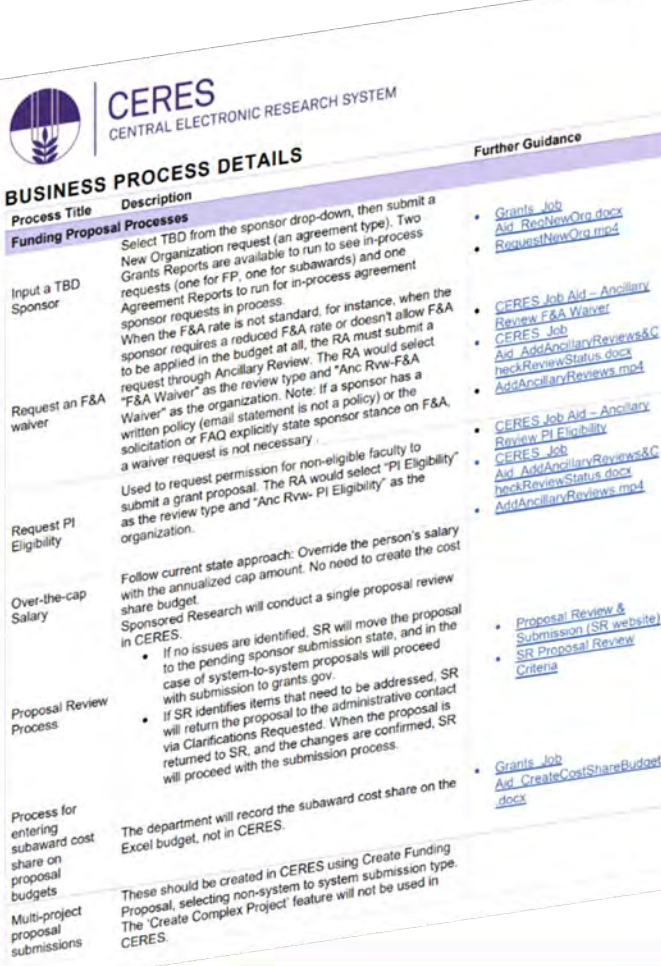

# Reference Guides

### **Reference Guides will be published by Go-Live:**

- Grants Reference Guide for RAs
- Agreements Reference Guide for RAs

#### Available in the **CERES Help Center**

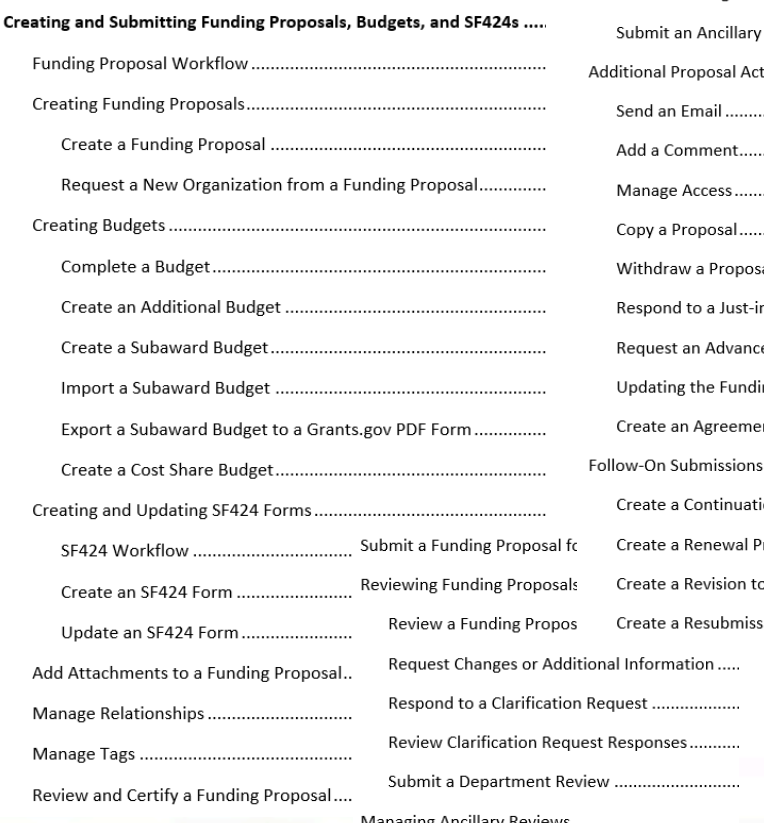

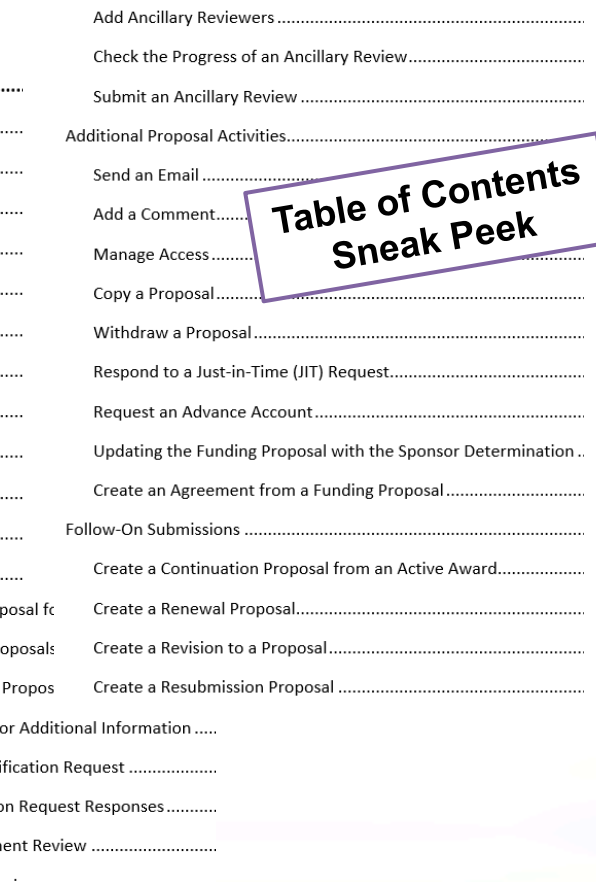

## **CERES Q&A**

Submit your questions about CERES via this SmartSheet Form:

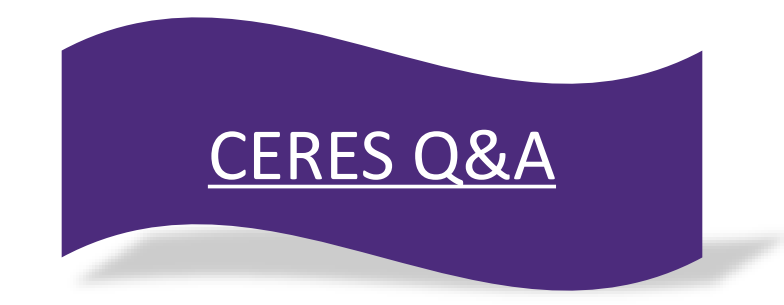

## We will follow-up and add new FAQs monthly to the SRATP [CERES FAQs](https://sponsoredresearch.northwestern.edu/sra-transformation/ceres-faqs.html) page.

Northwestern RESEARCH

## Join us for the next CLEAR Meeting:

Tuesday, June 13, 12pm